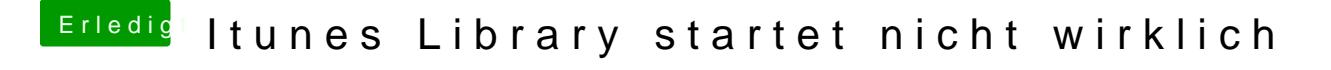

Beitrag von fundave3 vom 2. November 2015, 20:01

Nicht wirklich. Seit wann ist iTunes so schlau? Kannst du es neu Syncen ?